# **cgap-annotations**

*Release v1.0.0*

**Michele Berselli, Soo Lee, CGAP team, HMS DBMI**

**Jan 31, 2023**

# **CONTENTS**

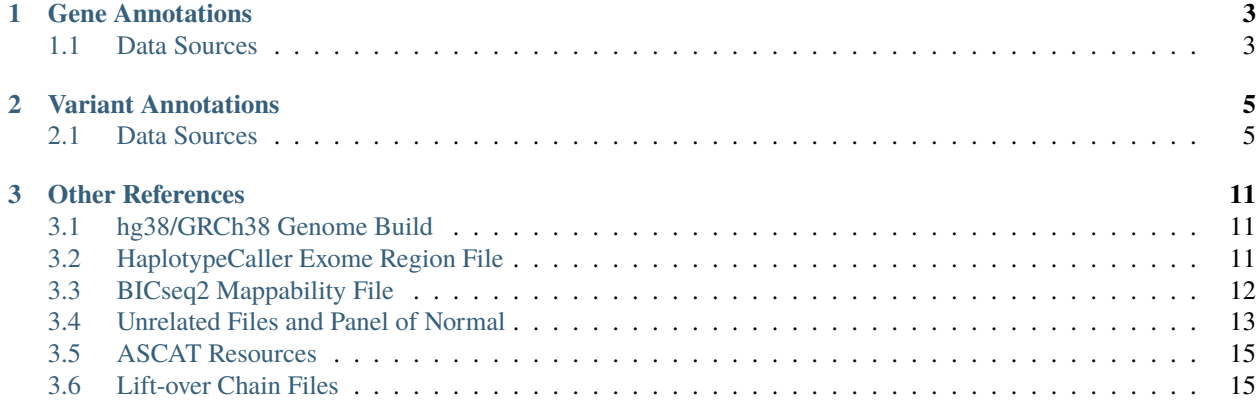

This documentation covers the sources of annotation used in CGAP for genes and variants. It also provides information on the creation of custom reference files used in the CGAP Pipelines.

Copies of the files referred to in these docs are stored in the S3 bucket:

s3://cgap-annotations

The bucket is private and not meant for public files sharing. It is intended for internal back-up only and most of the files are stored in deeper archive tiers.

### **CHAPTER**

### **ONE**

### **GENE ANNOTATIONS**

### <span id="page-6-1"></span><span id="page-6-0"></span>**1.1 Data Sources**

Data sources available for genes annotation.

### **1.1.1 RefSeq**

#### **Files**

ncbi refseq [RefSeqGene:](https://ftp.ncbi.nih.gov/refseq/H_sapiens/RefSeqGene/)

- LRG\_RefSeqGene
- refseqgene.<n>.genomic.gbff.gz

ncbi refseq [mRNA\\_Prot:](https://ftp.ncbi.nih.gov/refseq/H_sapiens/mRNA_Prot/)

• human.<n>.rna.gbff.gz

ncbi [gene:](https://ftp.ncbi.nih.gov/gene/DATA/)

- gene2ensembl.gz
- gene2refseq.gz

### **Description**

*LRG\_RefSeqGene* is a tab-delimited file reporting, for each gene, the *accession.version* of the genomic RefSeq (RSG) that is the standard reference. Additionally reports the *accession.version* of the associated RNA and protein RefSeqs.

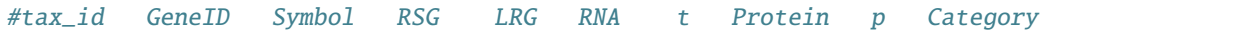

*refseqgene.<n>.genomic.gbff* report annotations for each RSG in GenBank format.

*human.<n>.rna.gbff* report annotations for each RNA and protein RefSeq in GenBank format.

*gene2ensembl* is a tab-delimited file matching NCBI to Ensembl annotations.

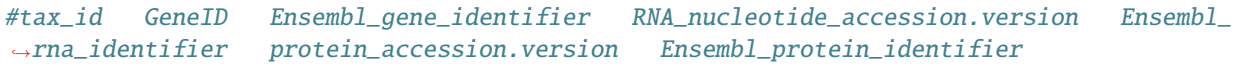

*gene2refseq* is a tab-delimited file reporting genomic/RNA/protein sets of matching RefSeqs.

#tax\_id GeneID status RNA\_nucleotide\_accession.version RNA\_nucleotide\_gi ␣ ˓<sup>→</sup>protein\_accession.version protein\_gi genomic\_nucleotide\_accession.version ␣ ˓<sup>→</sup>genomic\_nucleotide\_gi start\_position\_on\_the\_genomic\_accession end\_position\_on\_the\_ ˓<sup>→</sup>genomic\_accession orientation assembly mature\_peptide\_accession.version mature\_ ˓<sup>→</sup>peptide\_gi Symbol

### **Version**

*Current version accessed 2020-10-22.*

- LRG\_RefSeqGene: v20201020
- refseqgene.<n>.genomic.gbff.gz: v20201020
- human.<n>.rna.gbff.gz: v20201020
- gene2ensembl.gz: v20201022
- gene2refseq.gz: v20201022

### **CHAPTER**

**TWO**

# **VARIANT ANNOTATIONS**

# <span id="page-8-1"></span><span id="page-8-0"></span>**2.1 Data Sources**

Software and data sources for variants annotation.

### **2.1.1 VEP**

*Current software version is 101.* Annotation uses Variant Effect Predictor (VEP) software. Source files for [Software](https://github.com/Ensembl/ensembl-vep/tree/release/101) and [Plugins.](https://github.com/Ensembl/VEP_plugins/tree/release/101)

#### **Annotation Sources**

#### **VEP**

This is the main annotation source for VEP.

Source file [v101](ftp://ftp.ensembl.org/pub/release-101/variation/vep/homo_sapiens_vep_101_GRCh38.tar.gz) for homo\_sapiens on **hg38/GRCh38**.

\$ wget ftp://ftp.ensembl.org/pub/release-101/variation/vep/homo\_sapiens\_vep\_101\_GRCh38. ˓<sup>→</sup>tar.gz

#### **MaxEnt**

*Current version v20040421.*

This is the data source used by MaxEntScan plugin.

Source file [fordownload.](http://hollywood.mit.edu/burgelab/maxent/download/fordownload.tar.gz)

#### **ClinVar**

*Current version is v20201101. ClinVar is updated weekly.*

This is the data source for ClinVar to be used with --custom.

```
# Compressed VCF file
$ curl -O ftp://ftp.ncbi.nlm.nih.gov/pub/clinvar/vcf_GRCh38/clinvar.vcf.gz
# Index file
$ curl -O ftp://ftp.ncbi.nlm.nih.gov/pub/clinvar/vcf_GRCh38/clinvar.vcf.gz.tbi
```
#### **SpliceAI**

*Current version is v1.3.*

This is the data source used by SpliceAI plugin.

Download requires a log in on illumina platform and [BaseSpace sequence CLI.](https://developer.basespace.illumina.com/docs/content/documentation/cli/cli-overview)

```
# Authenticate
$ bs auth
# Get id for dataset genome_scores
$ bs list dataset
# Download
$ bs dataset download --id <datasetid> -o .
```
For annotation we are using the raw **hg38/GRCh38** files and their index:

- spliceai\_scores.raw.snv.hg38.vcf.gz
- spliceai\_scores.raw.snv.hg38.vcf.gz.tbi
- spliceai\_scores.raw.indel.hg38.vcf.gz
- spliceai\_scores.raw.indel.hg38.vcf.gz.tbi

#### **dbNSFP**

*Current version 4.1a.*

This is the data source used by dbNSFP plugin.

A small modification was made to the source code for the dbNSFP plugin to allow for annotation of non-missense variants. The change is shown below with the original code commented out.

```
#my %INCLUDE_SO = map \{f_2 \implies 1\} qw(missense_variant stop_lost stop_gained start_lost);
my %INCLUDE_SO = map \{\$\_ \ \implies 1\} qw(missense_variant stop_lost stop_qained start_lost.
˓→splice_donor_variant splice_acceptor_variant splice_region_variant frameshift inframe_
˓→insertion inframe_deletion);
```
Source file [dbNSFP.](ftp://dbnsfp:dbnsfp@dbnsfp.softgenetics.com/dbNSFP4.1a.zip)

To create the data source:

```
# Download and unpack
$ wget ftp://dbnsfp:dbnsfp@dbnsfp.softgenetics.com/dbNSFP4.1a.zip
$ unzip dbNSFP4.1a.zip
# Get header
$ zcat dbNSFP4.1a_variant.chr1.gz | head -n1 > h
# Extract information and compress to bgzip
$ zgrep -h -v ^#chr dbNSFP4.1a_variant.chr* | sort -T /path/to/tmp_folder -k1,1 -k2,2n -␣
\rightarrow| cat h - | bgzip -c > dbNSFP4.1a.gz
# Create tabix index
$ tabix -s 1 -b 2 -e 2 dbNSFP4.1a.gz
```
#### **gnomAD Genomes**

*Current genome version 3.1.*

Files are available for download at [https://gnomad.broadinstitute.org/downloads.](https://gnomad.broadinstitute.org/downloads)

Files have been preprocessed to reduce the number of annotations using filter\_gnomAD.py script inside scripts folder. The annotations that are used and maintained are listed in gnomAD\_3.1\_fields.tsv file inside variants folder.

gnomAD files have been filtered while splitting by chromosomes. The filtered vcf files have been concatenated, compressed with bgzip and indexed using tabix.

#### **gnomAD Exomes**

*Current exome version 2.1.1 (hg38/GRCh38 lift-over).*

The all chromosomes vcf was downloaded from [https://gnomad.broadinstitute.org/downloads.](https://gnomad.broadinstitute.org/downloads)

This file was preprocessed to reduce the number of annotations using the gnomAD\_exome\_v2\_filter.py scripts inside the scripts folder. The annotations that are used and maintained are listed in the gnomAD\_2.1\_fields.tsv file inside the variants folder.

The filtered vcf was compressed with bgzip and indexed using tabix.

#### **gnomAD Structural Variants**

*Current SV version is nstd166 (hg38/GRCh38 lift-over).*

File was originally downloaded here: [https://ftp.ncbi.nlm.nih.gov/pub/dbVar/data/Homo\\_sapiens/by\\_study/vcf/](https://ftp.ncbi.nlm.nih.gov/pub/dbVar/data/Homo_sapiens/by_study/vcf/nstd166.GRCh38.variant_call.vcf.gz) [nstd166.GRCh38.variant\\_call.vcf.gz,](https://ftp.ncbi.nlm.nih.gov/pub/dbVar/data/Homo_sapiens/by_study/vcf/nstd166.GRCh38.variant_call.vcf.gz) but that same link now takes to a newer and incorrect file.

See nstd166\_GRCh38\_readme.txt in the s3://cgap-annotations/gnomAD/SV/ for in-depth explanation. We have copies of both the original (currently used) and the newer file in the bucket.

#### **CADD**

*Current version is v1.6*

CADD SNV and INDEL files were downloaded from <https://cadd-staging.kircherlab.bihealth.org/download>

```
$ wget https://krishna.gs.washington.edu/download/CADD/v1.6/GRCh38/whole_genome_SNVs.tsv.
ightharpoonupgz
$ wget https://krishna.gs.washington.edu/download/CADD/v1.6/GRCh38/gnomad.genomes.r3.0.
˓→indel.tsv.gz
```
This is the data source used by CADD plugin.

#### **Conservation Scores**

*Current version is UCSC hg38/GRCh38 for phyloP30way, phyloP100way, and phastCons100way*

```
$ wget http://hgdownload.cse.ucsc.edu/goldenpath/hg38/phyloP30way/hg38.phyloP30way.bw
$ wget http://hgdownload.cse.ucsc.edu/goldenpath/hg38/phyloP100way/hg38.phyloP100way.bw
$ wget http://hgdownload.cse.ucsc.edu/goldenpath/hg38/phastCons100way/hg38.
 ˓→phastCons100way.bw
```
These files were supplied to customs within VEP.

#### **Run VEP**

```
# Base command
vep \ \ (-i input.vcf \
-o output.vep.vcf \
-hqvs \
--fasta <PATH/reference.fa> \
--assembly GRCh38 \
--use_given_ref \
--offline \
--cache_version 101 \
-dir_cache . \
--everything \
--force_overwrite \
-vcf \lambda--dir_plugins <PATH/VEP_plugins>
# Additional plugins
--plugin SpliceRegion,Extended
--plugin MaxEntScan,<PATH/fordownload>
--plugin TSSDistance
--plugin dbNSFP,<PATH/dbNSFP.gz>,phyloP100way_vertebrate_rankscore,GERP++_RS,GERP++_RS_
˓→rankscore,SiPhy_29way_logOdds,SiPhy_29way_pi,PrimateAI_score,PrimateAI_pred,PrimateAI_
˓→rankscore,CADD_raw_rankscore,Polyphen2_HVAR_pred,Polyphen2_HVAR_rankscore,Polyphen2_
˓→HVAR_score,SIFT_pred,SIFT_converted_rankscore,SIFT_score,REVEL_rankscore,REVEL_score,
˓→Ensembl_geneid,Ensembl_proteinid,Ensembl_transcriptid
--plugin SpliceAI,snv=<PATH/spliceai_scores.raw.snv.hg38.vcf.gz>,indel=<PATH/spliceai_
```
(continues on next page)

(continued from previous page)

```
˓→scores.raw.indel.hg38.vcf.gz>
--plugin CADD,<PATH/whole_genome_SNVs.tsv.gz>,<PATH/gnomad.genomes.r3.0.indel.tsv.gz>
# Custom annotations
--custom <PATH/clinvar.vcf.gz>,ClinVar,vcf,exact,0,ALLELEID,CLNSIG,CLNREVSTAT,CLNDN,
˓→CLNDISDB,CLNDNINCL,CLNDISDBINCL,CLNHGVS,CLNSIGCONF,CLNSIGINCL,CLNVC,CLNVCSO,CLNVI,
˓→DBVARID,GENEINFO,MC,ORIGIN,RS,SSR
--custom <PATH/gnomAD.vcf.gz>,gnomADg,vcf,exact,0,AC,AC-XX,AC-XY,AC-afr,AC-ami,AC-amr,AC-
˓→asj,AC-eas,AC-fin,AC-mid,AC-nfe,AC-oth,AC-sas,AF,AF-XX,AF-XY,AF-afr,AF-ami,AF-amr,AF-
˓→asj,AF-eas,AF-fin,AF-mid,AF-nfe,AF-oth,AF-sas,AF_popmax,AN,AN-XX,AN-XY,AN-afr,AN-ami,
˓→AN-amr,AN-asj,AN-eas,AN-fin,AN-mid,AN-nfe,AN-oth,AN-sas,nhomalt,nhomalt-XX,nhomalt-XY,
˓→nhomalt-afr,nhomalt-ami,nhomalt-amr,nhomalt-asj,nhomalt-eas,nhomalt-fin,nhomalt-mid,
˓→nhomalt-nfe,nhomalt-oth,nhomalt-sas
--custom <PATH/trimmed_gnomad.exomes.r2.1.1.sites.liftover_grch38.vcf.gz>,gnomADe2,vcf,
˓→exact,0,AC,AN,AF,nhomalt,AC_oth,AN_oth,AF_oth,nhomalt_oth,AC_sas,AN_sas,AF_sas,nhomalt_
˓→sas,AC_fin,AN_fin,AF_fin,nhomalt_fin,AC_eas,AN_eas,AF_eas,nhomalt_eas,AC_amr,AN_amr,AF_
˓→amr,nhomalt_amr,AC_afr,AN_afr,AF_afr,nhomalt_afr,AC_asj,AN_asj,AF_asj,nhomalt_asj,AC_
˓→nfe,AN_nfe,AF_nfe,nhomalt_nfe,AC_female,AN_female,AF_female,nhomalt_female,AC_male,AN_
˓→male,AF_male,nhomalt_male,AF_popmax
--custom <PATH/hg38.phyloP100way.bw>,phylop100verts,bigwig,exact,0
--custom <PATH/hg38.phyloP30way.bw>,phylop30mams,bigwig,exact,0
--custom <PATH/hg38.phastCons100way.bw>,phastcons100verts,bigwig,exact,0
```
### **2.1.2 dbSNP**

*Current database version is v151.*

```
# Download all variants file from the GATK folder
$ wget https://ftp.ncbi.nlm.nih.gov/snp/pre_build152/organisms/human_9606_b151_GRCh38p7/
˓→VCF/GATK/00-All.vcf.gz
# Parse to reduce size
$ python vcf_parse_keep5.py 00-All.vcf.gz 00-All_keep5.vcf
# Compress and index
$ bgzip 00-All_keep5.vcf
$ bcftools index 00-All_keep5.vcf.gz
$ tabix 00-All_keep5.vcf.gz
```
### **2.1.3 Cytoband**

The **hg38/GRCh38** Cytoband reference file from UCSC: [http://hgdownload.cse.ucsc.edu/goldenpath/hg38/database/](http://hgdownload.cse.ucsc.edu/goldenpath/hg38/database/cytoBand.txt.gz) [cytoBand.txt.gz.](http://hgdownload.cse.ucsc.edu/goldenpath/hg38/database/cytoBand.txt.gz)

### **2.1.4 HGVSg**

*Current version 20.05*

The Human Genome Variation Society has strict guidelines and best practices for describing human genomic variants based on the reference genome, chromosomal position, and variant type. HGVSg can be used to describe all genomic variants, not just those within coding regions. The script used to generate HGVSg infomation in our pipeline implements the recommendations found here for DNA variants [\(http://varnomen.hgvs.org/recommendations/DNA/\)](http://varnomen.hgvs.org/recommendations/DNA/). We describe substitions, deletions, insertions, and deletion-insertions for all variants on the 23 nuclear chromosomes and the mitochondrial genome within this field.

### **2.1.5 Version**

*Current version accessed 2021-04-20.*

- VEP: v101
- MaxEnt: v20040421
- ClinVar: v20201101
- SpliceAI: v1.3
- dbNSFP: v4.1a
- gnomAD: v3.1
- gnomAD\_exomes: v2.1.1
- CADD: v1.6
- phyloP30way: hg38/GRCh38
- phyloP100way: hg38/GRCh38
- phastCons100way: hg38/GRCh38
- dbSNP: v151
- HGVSg: 20.05
- Cytoband: hg38/GRCh38

### **CHAPTER**

### **THREE**

# **OTHER REFERENCES**

# <span id="page-14-1"></span><span id="page-14-0"></span>**3.1 hg38/GRCh38 Genome Build**

The reference files were downloaded [here.](https://console.cloud.google.com/storage/browser/genomics-public-data/resources/broad/hg38/v0) This build include an additional index file that is required to flag alternate contigs as described [here.](https://gatk.broadinstitute.org/hc/en-us/articles/360037498992)

FASTA

- Homo\_sapiens\_assembly38.fasta
- Homo\_sapiens\_assembly38.fasta.fai
- Homo\_sapiens\_assembly38.dict

Burrows-Wheeler transformed

- Homo\_sapiens\_assembly38.fasta.64.bwt
- Homo\_sapiens\_assembly38.fasta.64.ann
- Homo\_sapiens\_assembly38.fasta.64.amb
- Homo\_sapiens\_assembly38.fasta.64.pac
- Homo\_sapiens\_assembly38.fasta.64.sa

Alternate contigs

• Homo\_sapiens\_assembly38.fasta.64.alt

# <span id="page-14-2"></span>**3.2 HaplotypeCaller Exome Region File**

Data sources and code used to generate the exome region file used by GATK HaplotypeCaller in WES runs.

### **3.2.1 VEP v101**

*Accessed 2021-10-21.*

VEP v101 [archive](http://aug2020.archive.ensembl.org/Homo_sapiens/Info/Index?db=core) website.

VEP v101 [gtf](ftp://ftp.ensembl.org/pub/release-101/gtf/homo_sapiens/) file:

• Homo\_sapiens.GRCh38.101.gtf.gz

A copy of this file is also stored within the exome\_regions folder of the cgap-annotations s3 bucket.

### **3.2.2 Reference File Creation**

To transform this VEP gtf file into a comprehensive bed file of all possible transcripts and UTR regions, one python script and two BEDTools (v2.30.0) commands were used.

```
bgzip -d Homo_sapiens.GRCh38.101.gtf.gz
python exome_hg38_region_of_interest.py Homo_sapiens.GRCh38.101.gtf regions_bed_final.bed
bedtools sort -i regions_bed_final.bed > sort_regions_bed_final.bed
bedtools merge -i sort_regions_bed_final.bed > merge_sort_regions_bed_final.bed
```
exome\_hg38\_region\_of\_interest.py is available in this repository in /genes/exome\_regions/.

# <span id="page-15-0"></span>**3.3 BICseq2 Mappability File**

BICseq2-norm makes use of a unique mappability file to aid in the process of normalizing the raw coverage data presented in the seq files. This mappability file must be generated for each library size (e.g., 150 bp) given that unique mappability will vary with read length. A 100 bp read might not map uniquely at a given position, but a 150 bp read starting from the same position might map uniquely given 50 additional bases at the end.

The current mappability file was generated for 150 bp reads using a custom workflow, as follows:

1. The file chromosomes.txt was created with only the 23 chromosomes from **hg38/GRCh38** (e.g., chr1, chr2 . . . chr22, chrX, chrY; each on their own line). These regions were extracted from our **hg38/GRCh38** reference genome GAPFIXRDPDK5.fa to generate hg38\_main\_chrs.fa and a fasta index file was generated for this output.

```
for file in $(cat chromosomes.txt); do samtools faidx GAPFIXRDPDK5.fa $file >> hg38_main_
˓→chrs.fa; done
samtools faidx hg38_main_chrs.fa
```
2. Using an archived version of GEMTools (v 1.7.1-i3) distributed in the github repo below, the initial mappability file was generated and converted to wig format:

```
git clone https://github.com/LinjieWu/GenerateMappability
cd GenerateMappability
python setup.py
cd ..
SoftwareDir="<path_to_folder>/GenerateMappability"
export PATH=${SoftwareDir}/gemtools-1.7.1-i3/bin/:$PATH
gem-indexer -T 16 -c dna -i hg38_main_chrs.fa -o hg38_main_chr_index
gem-mappability -T 16 -I hg38_main_chr_index.gem -l 150 -o hg38_full_mappability_150
gem-2-wig -I hg38_main_chr_index.gem -i hg38_full_mappability_150.mappability -o hg38_
 ˓→full_mappability_150
```
3. This wig mappability file must next be converted to a bed file through a series of conversion steps using tools available from [UCSC:](http://hgdownload.cse.ucsc.edu/admin/exe/linux.x86_64.v385/)

```
./wigToBigWig hg38_full_mappability_150.wig hg38_full_mappability_150.sizes hg38_full_
˓→mappability_150.bw
./bigWigToBedGraph hg38_full_mappability_150.bw hg38_full_mappability_150.bedGraph
./bedGraphTobed hg38_full_mappability_150.bedGraph hg38_full_mappability_150.bed 1
```
- 4. After testing this mappability file, we determined that repetitive regions at the centromeres were causing large numbers of artefactual CNVs. BICseq2 had been optimized previously for **hg19/GRCh37** with mappability files that excluded the centromeres, so we decided to also exclude the centromeric regions from our **hg38/GRCh38** mappability file. The centromeres for **hg38/GRCh38** were pulled from UCSC as follows:
- 1. Navigate to <http://genome.ucsc.edu/cgi-bin/hgTables>
- 2. Under assembly, select Dec. 2013 (GRCh38/hg38)
- 3. Under group, select Mapping and Sequencing
- 4. Under track, select Chromosome Band (Ideogram)
- 5. Under filter, select create
- 6. Under gieStain, select does match, and type acen in the text box, then select submit
- 7. Under output format, select BED browser extensible data
- 8. Select get output
- 9. Select get BED
- 5. This bed file was saved as centromeres.bed and subtracted from the existing mappability file:

```
bedtools subtract -a hg38_full_mappability_150.bed -b centromeres.bed > hg38_full_
˓→mappability_150_no_centromeres.bed
```
6. Finally, the bed file was parsed to generate a single mappability file for each chromosome in the format required by BICseq2-norm:

```
for file in $(cat chromosomes.txt); do echo $file; grep -P ${file}'\t' hg38_full_
˓→mappability_150_no_centromeres.bed | awk -v OFS='\t' '{print $2, $3}' > full_
\rightarrowmappability_hg38_150_no_centromeres/${file}_mappability; done
```
# <span id="page-16-0"></span>**3.4 Unrelated Files and Panel of Normal**

For many of the CGAP Pipelines, a collection of 20 de-identified UGRP samples are used to aid in filtering common variants. This documentation page outlines how they were created.

### **3.4.1 SNV Pipeline - Unrelated RCK files**

#### **Sentieon**

- 1. 20 unrelated fastq files from UGRP dataset were run through the Upstream Sentieon module (v1.0.0) to generate analysis-ready bam files.
- 2. The bam files were then processed using a custom module (SNV Unrelated, v1.0.0) that executes granite mpileupCounts and rckTar commands.
- 3. The final file was uploaded to the CGAP Portal as: 196ef586-be28-40c5-a244-d739fd173984/ GAPFIMO8Y4K1.rck.tar

#### **GATK**

- 1. 20 unrelated fastq files from UGRP dataset were run through the Upstream GATK module (v1.0.0) to generate analysis-ready bam files.
- 2. The bam files were then processed using a custom module (SNV Unrelated, v1.0.0) that executes granite mpileupCounts and rckTar commands.
- 3. The final file was uploaded to the CGAP Portal as: eac862c0-8c87-4838-83cb-9a77412bff6f/ GAPFIMO8Y4PZ.rck.tar

### **3.4.2 Somatic Sentieon - Panel of Normal (PON)**

- 1. 20 unrelated fastq files from UGRP dataset were run through the Upstream Sentieon module (v1.0.0) to generate analysis-ready bam files.
- 2. Following [this protocol from Sentieon](https://support.sentieon.com/manual/TNscope_usage/tnscope/#generating-a-panel-of-normal-vcf-file) each resulting bam file was run individually through the Somatic Sentieon Tumor Only module (v1.0.0), using GAPFI4LJRN98.vcf.gz dbSNP file for known SNPs.
- 3. The 20 resulting vcf output files were merged using BCFtools (1.10.2).
- 4. This file was uploaded to the CGAP Portal as: 833c91e9-a8cd-470e-8100-32b49ed14159/GAPFIV1QKYU9. vcf.gz

### **3.4.3 SV Pipeline - Manta**

- 1. 20 unrelated fastq files from UGRP dataset were uploaded to the (now decommissioned) cgap-wolf environment.
- 2. Each of the 20 samples was run through the Upstream GATK module (v24), ending with a final bam file following workflow\_gatk-ApplyBQSR.
- 3. Each of the resulting final bam files was run through a proband-only Manta workflow  $(v2)$  to produce vcf files.
- 4. The resulting vcf files were downloaded to a folder named unrelated, which was compressed:

tar -cvf unrelated.tar unrelated

5. This file was uploaded to the CGAP Portal as: cd647c0c-ac11-46db-9c51-bfe238e9ac13/GAPFIH794KXC. vcf.tar

### **3.4.4 CNV Pipeline - BICseq2**

- 1. 20 unrelated fastq files from UGRP dataset were retrieved from Glacier Deep Archive and uploaded to the current cgap-wolf environment.
- 2. Each of the 20 samples was run through the Upstream GATK module (v27), ending with a final bam file following workflow\_gatk-ApplyBQSR.
- 3. Each of the resulting final bam files was run through the development version of the CNV module (v1), which included only 2 steps (workflow\_BICseq2\_map\_norm\_seg and workflow\_BICseq2\_vcf\_convert\_vcf-check). This development version still included chromosomes X and Y as well, which have since been removed from the production version.
- 4. The resulting vcf files were downloaded to a folder named unrelated, which was compressed:

#### tar -cvf unrelated.tar unrelated

5. This file was uploaded to the CGAP Portal as: 318788cd-661f-4327-b571-d58a9b7c301e/GAPFICPW2884. vcf.tar

### <span id="page-18-0"></span>**3.5 ASCAT Resources**

*Current software version is 3.0.0.*

Source files for [Software](https://github.com/VanLoo-lab/ascat) .

ASCAT requires a set of external reference data that are provided as additional data sources in the main repository of the software, [here.](https://github.com/VanLoo-lab/ascat/tree/master/ReferenceFiles/WGS) For convenience, we collected and packaged these resources into a single tar archive that contains the following set of files.

### **3.5.1 Loci Files**

#### *ASCAT repository commit 7fc8c9d, files version 20092021*

Loci files contain SNP positions derived from the 1000Genomes prepared for **hg38/GRCh38**, available [here.](https://www.dropbox.com/s/80cq0qgao8l1inj/G1000_loci_hg38.zip) We operate on chr-based bam files, so the original loci files were modified and the chr- prefix was added by running the command:

for i in  ${1..22}$  X; do sed -i 's/^/chr/' G1000\_loci\_hg38\_chr\${i}.txt; done

### **3.5.2 Allele Files**

*ASCAT repository commit 7fc8c9d, files version 20092021*

Allele files contain SNP positions with their reference and alternative nucleotide bases based on the 1000Genomes prepared for **hg38/GRCh38**, available [here.](https://www.dropbox.com/s/uouszfktzgoqfy7/G1000_alleles_hg38.zip)

### **3.5.3 GC Correction File**

*ASCAT repository commit 7fc8c9d, files version 20092021*

The GC correction file contains the GC content around every SNP for increasing window sizes, available [here.](https://www.dropbox.com/s/n7g5dh0ld1hcto8/GC_G1000_hg38.zip)

# <span id="page-18-1"></span>**3.6 Lift-over Chain Files**

### **3.6.1 hg19/GRCh37 to hg38/GRCh38**

Chain file that translate coordinates from **hg19/GRCh37** to **hg38/GRCh38** genome build.

The chain file was downloaded from UCSC, available [here.](https://hgdownload.soe.ucsc.edu/goldenPath/hg19/liftOver/hg19ToHg38.over.chain.gz)

### **3.6.2 hg38/GRCh38 to hg19/GRCh37**

Chain file that translate coordinates from **hg38/GRCh38** to **hg19/GRCh37** genome build.

The chain file was downloaded from UCSC, available [here.](http://hgdownload.cse.ucsc.edu/goldenpath/hg38/liftOver/hg38ToHg19.over.chain.gz)